## Review (Optional)

The fourth lesson in this Learning Series, Staff Portal Settings, is designed to get you familiar with the Staff Portal and how to manage staff with it. You may wish to review the articles listed below before beginning.

**Coaches / Instructors and Staff Category**

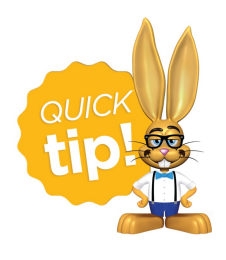

The review articles in the bullet list below will open the Help article in a new tab. When you are finished reviewing the material, close the tab and return to this page to access the

next article using the links below.

- **The Staff Record**
- **Add Staff/Instructors**